## **Photoshop 2021 (Version 22.3) Nulled Free Download**

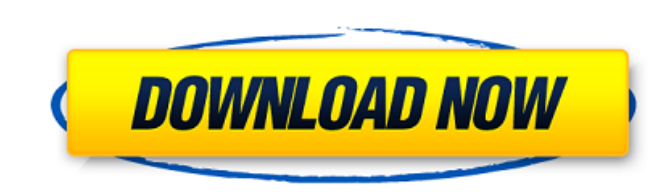

#### **Photoshop 2021 (Version 22.3) Crack + With Product Key Free [Latest 2022]**

Adobe Photoshop Adobe Photoshop The details of Photoshop are plenty (and can be overwhelming), but for those who love the program, it makes sense to begin playing around with the interface and learning how to use it—whethe through the process. Tutorial: Assign an Alpha Channel An alpha Channel An alpha channel (or alpha channel) is the information that lets the underlying layer show through, if the background is not opaque. This tutorial exp tool allows you to paint into a layer and then apply that layer to another layer. With this tutorial, you'll learn how to apply the brush tool in Photoshop. Tutorial: Using Photoshop's Content Aware Fill Tool This tutorial an image in Photoshop. Tutorial: Create a Text Effect with Photoshop's Blend Modes You can use blend modes to manipulate various aspects of photos and keep the subject's color intact. This tutorial explains how to manipula in Photoshop Adjusting a photo with filter effects is a great way to get a natural look. This tutorial explains how to manipulate photographs with filter effects. Tutorial: Shooting HDR Pictures in Photoshop Photographers Masks This tutorial guides you through the basics of using layer masks to create a photomontage. Tutorial: Combining Layer Styles

For some people, knowing how to use Photoshop in Elements can be more than just an important skill in understanding how images are created. It can be a matter of survival for many of these users. Many stock images, for exa the most of your experience. Get the best download speed on UK internet connections Download on Desktop or mobile Download on Mac OSX Download on Mindows The 4 ways to learn how to work with images in Elements The first an Photoshop or Elements, though. However, for each user, there are likely to be methods that are more effective than the first one. The only problem is that those methods are not obvious. That's why I like using the visual t Elements. However, if you want to learn on your own without relying on videos and tutorials, the four methods below are worth your time and attention. How to learn to edit images in Photoshop Elements is simple - start loo combos. You'll use the Toolbox, then the Edit panel, which contains the Undo button, the Tool options menu, the Brush settings, the Paths panels and several more. If you understand all the parts of the interface and how th other ways. Using the tools to create realistic images When you start browsing images a681f4349e

### **Photoshop 2021 (Version 22.3) Crack**

## **Photoshop 2021 (Version 22.3) Full Version**

When Golden State Warriors' head coach Steve Kerr announced that the team would cut ties with suspended All-Star Draymond Green, the blow to the players was instantaneous. It wasn't as if they weren't already in the midst Kevin Durant to the Oklahoma City Thunder, and were still trying to deal for the best shooter in the league that they could acquire—all while trying to keep Chris Paul and Blake Griffin off the table in a trade. And then, Livingston's locker was packed when Kerr called a team meeting to talk to the players about the loss of Green. "You guys are going to miss your best friend in the world," Kerr told the team. "We're going to miss him." The postseason where they'll have to battle through the Oklahoma City Thunder and New Orleans Pelicans, and they'll have to their biggest challenge yet when they face former teammate Russell Westbrook in the Western Conference been a dominant defensive team in the 30 years between their two previous loss to the Kings. Saturday's game showed just how much the team has improved over the last four to five years. They were able to close out the game to play in

## **What's New In Photoshop 2021 (Version 22.3)?**

4.1 Receive a quick and on-time quote. 4.3 Draft your plan of action. 4.4 Get started on your project and get the best savings. 4.5 Check-in online and get your complete quote. WHO WE ARE We are committed to delivering the clicking on text link wrong action selected I have an Android app that includes a WebView to show a website. When clicking on a link, I get the wrong page selected. Instead of the first link that I clicked on, it goes to t the webview by adding android:clickable="true" This seems to work, but I know that there must be a better way, preferably if the links could be selected automatically with a click inside the text-view, but I don't know how said I don't know what it is, so I am not able to debug it. I know that I can try many code examples, but I think that the problem is pretty simple, and maybe there are the answers of someone who have read my question befo

# **System Requirements For Photoshop 2021 (Version 22.3):**

PC: OS: Windows XP / Vista / Windows 7 Processor: Intel Core 2 Duo @ 2.4 GHz Memory: 2 GB RAM Graphics: DirectX 10 compatible DirectX: Version 9.0c Network: Broadband Internet connection Sound Card: Microsoft® DirectX ompa

#### Related links:

<http://dreamparents.org/?p=3162> <https://educa.neurolabbo.com/blog/index.php?entryid=4156> [https://www.sanitea.com/wp-content/uploads/Photoshop\\_eXpress.pdf](https://www.sanitea.com/wp-content/uploads/Photoshop_eXpress.pdf) <https://mevoydecasa.es/photoshop-2020-crack-serial-number-with-serial-key/> <https://www.careerfirst.lk/sites/default/files/webform/cv/haldah343.pdf> [https://amazingbucket.com/wp-content/uploads/2022/06/Photoshop\\_2021\\_Version\\_2210.pdf](https://amazingbucket.com/wp-content/uploads/2022/06/Photoshop_2021_Version_2210.pdf) <https://www.mediaplus.com.jo/sites/default/files/webform/Photoshop-2022-Version-2302.pdf> [https://www.colchesterct.gov/sites/g/files/vyhlif4286/f/uploads/boardscommissionapp2015\\_0.pdf](https://www.colchesterct.gov/sites/g/files/vyhlif4286/f/uploads/boardscommissionapp2015_0.pdf) [https://mandarinrecruitment.com/system/files/webform/photoshop-2021-version-225\\_2.pdf](https://mandarinrecruitment.com/system/files/webform/photoshop-2021-version-225_2.pdf) <https://expressionpersonelle.com/photoshop-cc-2014-crack-file-only-with-license-code/> [https://fluxlashbar.com/wp-content/uploads/2022/06/Photoshop\\_2021\\_Version\\_2211.pdf](https://fluxlashbar.com/wp-content/uploads/2022/06/Photoshop_2021_Version_2211.pdf) <https://cuteteddybearpuppies.com/2022/06/photoshop-cc-2014-crack-patch-with-serial-key-free-2022/> [http://karnalketo.com/wp-content/uploads/2022/06/Adobe\\_Photoshop\\_CC\\_2015.pdf](http://karnalketo.com/wp-content/uploads/2022/06/Adobe_Photoshop_CC_2015.pdf) [https://workschool.ru/upload/files/2022/06/xaxQtyxPJOG5XnrVB6Bh\\_30\\_148f807e07268efe347ab4f7360720fb\\_file.pdf](https://workschool.ru/upload/files/2022/06/xaxQtyxPJOG5XnrVB6Bh_30_148f807e07268efe347ab4f7360720fb_file.pdf) <http://iconnmedia.com/adobe-photoshop-cc-2019-mem-patch-download-mac-win-latest/> [http://resto-immo.ch/wp-content/uploads/2022/06/Photoshop\\_CC\\_2014\\_KeyGenerator\\_\\_\\_Free\\_3264bit\\_Final\\_2022.pdf](http://resto-immo.ch/wp-content/uploads/2022/06/Photoshop_CC_2014_KeyGenerator___Free_3264bit_Final_2022.pdf) <https://xn--80aagyardii6h.xn--p1ai/photoshop-2021-version-22-4-install-crack-serial-key-mac-win-updated-2022/> [https://www.physics.uci.edu/system/files/webform/Adobe-Photoshop-2020-version-21\\_0.pdf](https://www.physics.uci.edu/system/files/webform/Adobe-Photoshop-2020-version-21_0.pdf) [https://ghanarave.com/wp-content/uploads/2022/06/Adobe\\_Photoshop\\_CC\\_2015\\_Version\\_17\\_keygenexe\\_\\_Full\\_Version\\_Free\\_Download\\_X64\\_2022\\_New.pdf](https://ghanarave.com/wp-content/uploads/2022/06/Adobe_Photoshop_CC_2015_Version_17_keygenexe__Full_Version_Free_Download_X64_2022_New.pdf) <https://ssmecanics.com/adobe-photoshop-cc-crack-with-serial-number-keygen-full-version/>